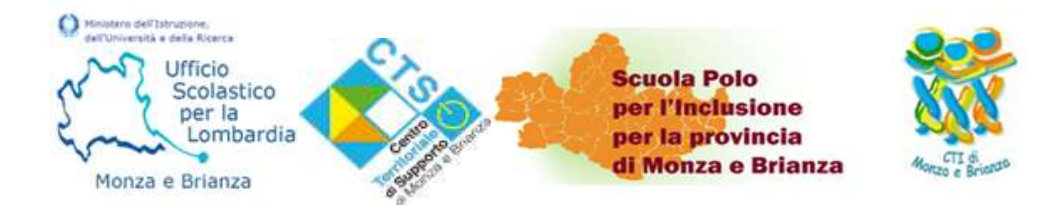

# Il **CENTRO TERRITORIALE DI SUPPORTO** in collaborazione con **l'UFFICIO SCOLASTICO**, i **CENTRI TERRITORIALI PER L'INCLUSIONE e la SCUOLA POLO PROVINCIALE PER L'INCLUSIONE DELLA PROVINCIA DI MONZA E BRIANZA**

organizza il corso di formazione

I disturbi specifici dell'apprendimento:

riconoscerli e compensarli con le TIC nella scuola primaria

# **Obiettivo del corso**

# **Il corso si propone di**

- 1- Fornire conoscenze sul funzionamento cognitivo degli studenti con disturbi specifici dell'apprendimento
- 2- Guidare nella lettura consapevole della diagnosi sui disturbi specifici dell'apprendimento
- 3- Far conoscere e sperimentare strumenti inclusivi tecnologici per la discalculia, la disgrafia e la dislessia

# **Destinatari**

I Docenti curricolari e di sostegno della scuola primaria.

# **Formatore**

*P. ROBERTA CORCELLA , DOCENTE E PSICOLOGA ESPERTA IN DISTURBI SPECIFICI DELL'APPRENDIMENTO*

# **Struttura del corso**

*Il corso si articolerà in cinque incontri, secondo il calendario riportato di seguito*

# **Giovedì 10 giugno 2021 dalle 14,30 alle 16,30**

DSA, legislazione, lettura della diagnosi e stesura del pdp

# **Venerdì 11 giugno 2021 dalle 14,30 alle 16,30**

Dislessia, caratteristiche e presentazione di alcuni strumenti per compensare le difficoltà nella lettura

# **Giovedì 17 giugno 2021 dalle 14,30 alle 16,30**

Disortografia e disgrafia caratteristiche e presentazione di alcuni strumenti per compensare le difficoltà nella scuola primaria

# **Venerdì 18 giugno 2021 dalle 14,30 alle 16.30**

Discalculia caratteristiche e presentazione di alcuni strumenti per compensare le difficoltà nella scuola primaria

# **Giovedì 24 giugno 2021 dalle 14,30 alle 16,30**

Modello di certificazione dei disturbi specifici dell'apprendimento

Analisi e discussione di casi

#### **Durata del corso**

10ore in modalità FAD e 2 ora di analisi del materiale **Totale: 12 ore** 

#### **Metodologia utilizzata**

Docenza blended con lezioni frontali, attività laboratoriali e possibili esercitazioni in sottogruppi, discussioni e condivisione di materiali on line. La formatrice fornirà all'inizio del corso un elenco di alcuni software free da scaricare a cura del corsista per consentire una migliore conoscenza di alcuni degli strumenti informatici presentati durante il corso stesso.

#### **Modalità di partecipazione**

È possibile iscriversi, compilando il modulo sul sito<https://cts.ctimonzabrianza.it/cti/> alla pagina<https://accorcia.to/24qm>

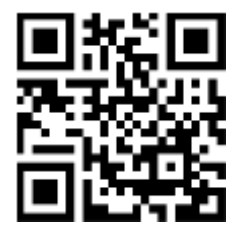

Le iscrizioni pervenute saranno automaticamente accettate senza necessità di ulteriori conferme fino al raggiungimento del numero massimo di **50.**

Nel caso in cui la richiesta non potesse essere accolta, sarà inviata un'apposita comunicazione all'indirizzo email indicato nel modulo di iscrizione.

Gli iscritti al momento dell'iscrizione riceveranno nell'email indicata la conferma dell'iscrizione con il link per il collegamento. Nel caso non si ricevesse la mail si prega di verificare che non sia arrivata nella cartella dello spam, altrimenti segnalare il mancato ricevimento all'indirizzo **redazione@ctimonzabrianza.it.** Durante l'incontro nella chat sarà inserito un modulo di Google per la registrazione delle presenze. La partecipazione al corso sarà autocertificata a cura del corsista, mediante modulo reperibile che sarà messo a disposizione insieme ad eventuali altri materiali alla pagina we[b https://accorcia.to/24qm](https://accorcia.to/24qm)

# **Per informazioni contattare ctsnt.monzaebrianza@gmail.com**